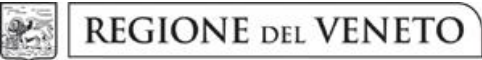

 **giunta regionale** 

# **Allegato C al Decreto n. 16 del 8/04/2021** pag. 1/12

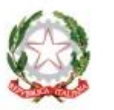

Presidenza del Consiglio dei Ministri Dipartimento della Gioventù e del Servizio Civile Nazionale

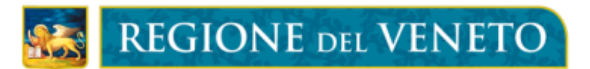

# *Piani di intervento in materia di politiche giovanili* "**Capacit-Azione**"

DGR n.669 del 26 maggio 2020 DGR n. 1563 del 17 novembre 2020

**Formulario di candidatura**

# TITOLARE DEL PIANO DI INTERVENTO:

# TITOLO DEL PIANO DI INTERVENTO:

# SEZIONE 1 –TITOLARE DEL PIANO DI INTERVENTO

#### 1.1 – SCHEDA ANAGRAFICA

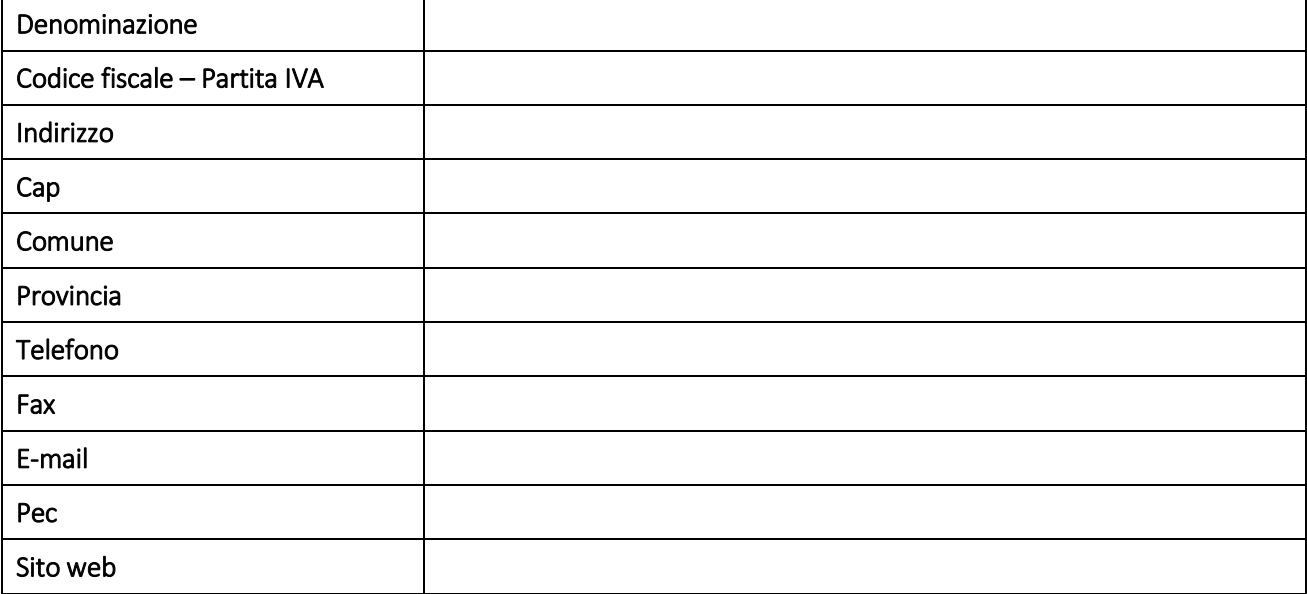

## 1.2 – LEGALE RAPPRESENTANTE

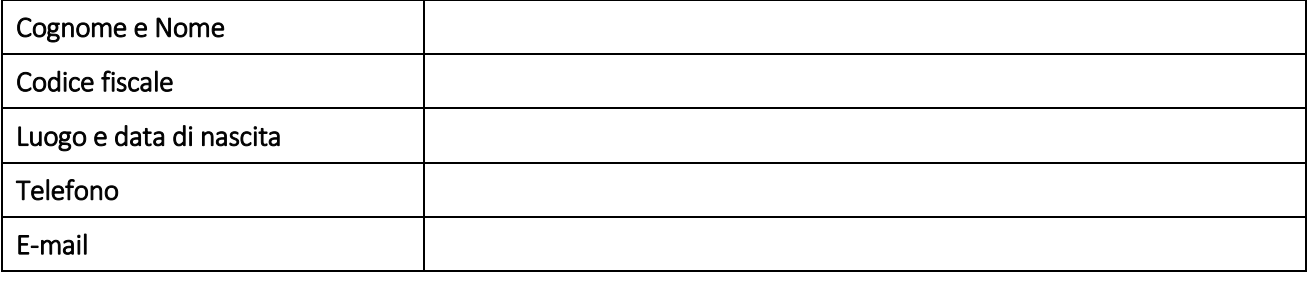

## 1.3 – RESPONSABILE DEL PIANO

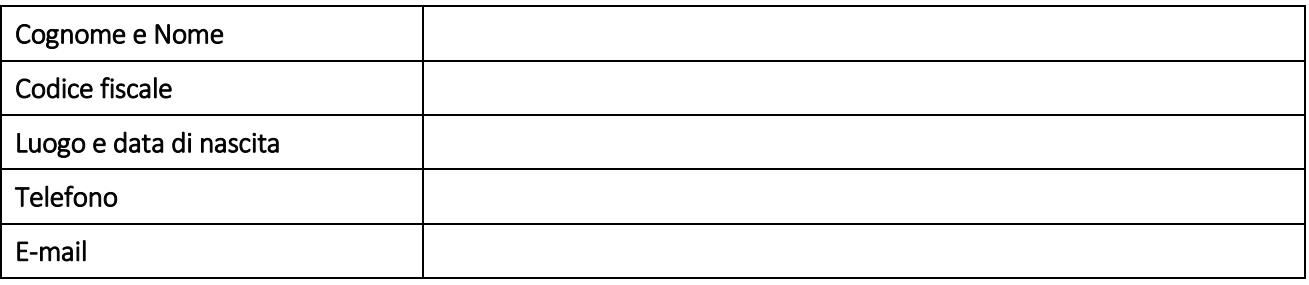

# 1.4 – REFERENTE AMMINISTRATIVO DEL PIANO

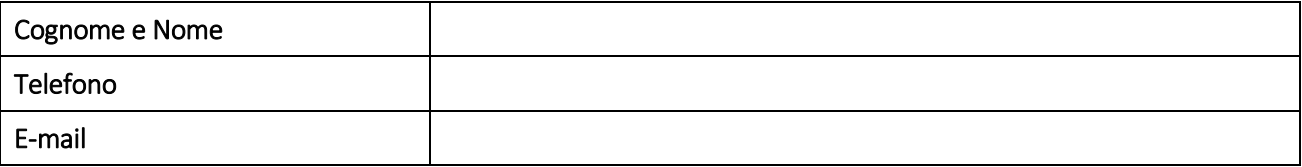

# SEZIONE 2 – PARTENARIATO DEL PIANO DI INTERVENTO

## 2.1 – PARTENARIATO OPERATIVO.

Compilare per ogni Partner operativo, ovvero con titolarità di progetto e/o con gestione di risorse finanziarie. Si ricorda che ad ogni scheda anagrafica compilata nella seguente sezione deve corrispondere il relativo modulo di adesione in partenariato, di cui all'Allegato C del presente provvedimento.

## PARTNER OPERATIVO N. 1)

1

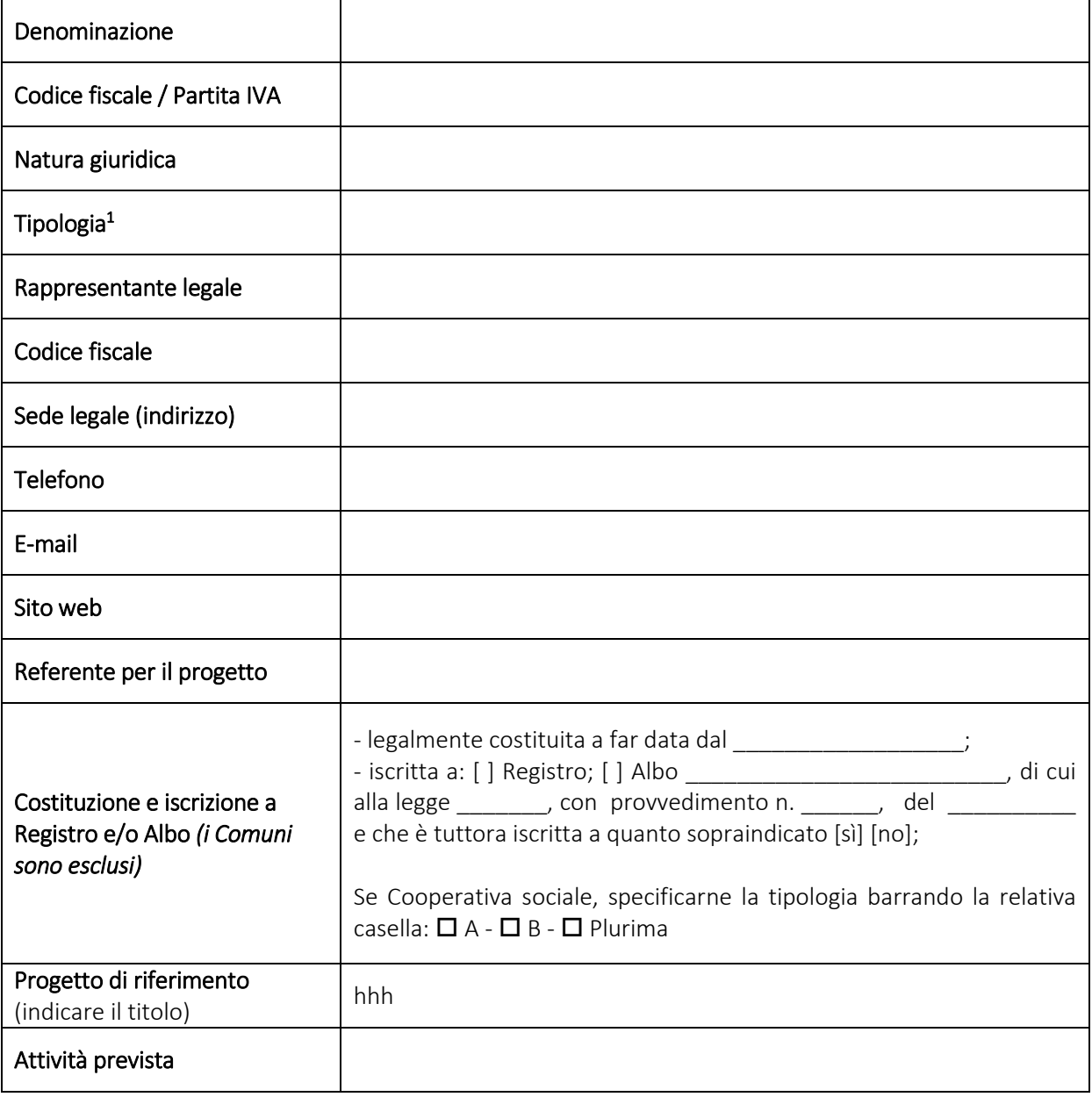

<sup>1</sup> Come indicato nell'Allegato A al presente provvedimento, sono ammessi: Enti pubblici locali; Aziende ULSS del Veneto; Organizzazioni di volontariato e Associazioni di promozione sociale iscritte al Registro unico nazionale del terzo settore ai sensi del D.lgs. 117/17; Cooperative sociali, di cui all'art. 1, comma 1, lettera b) della legge 381/1991, e loro consorzi, iscritte all'Albo regionale delle cooperative sociali; Istituti scolastici di primo o secondo grado, pubblici e privati; Università degli Studi del Veneto.

#### PARTNER OPERATIVO N. 2), ...

*(Ricopiare la tabella per ogni nuovo Partner operativo da inserire nel Piano di intervento)*

#### 2.2 – PARTENARIATO DI RETE.

Compilare per ogni Partner di rete, ovvero di solo sostegno e condivisione. Si ricorda che ad ogni scheda anagrafica compilata nella seguente sezione deve corrispondere il relativo modulo di adesione in partenariato, di cui all'Allegato C del presente provvedimento.

#### PARTNER DI RETE N. 1)

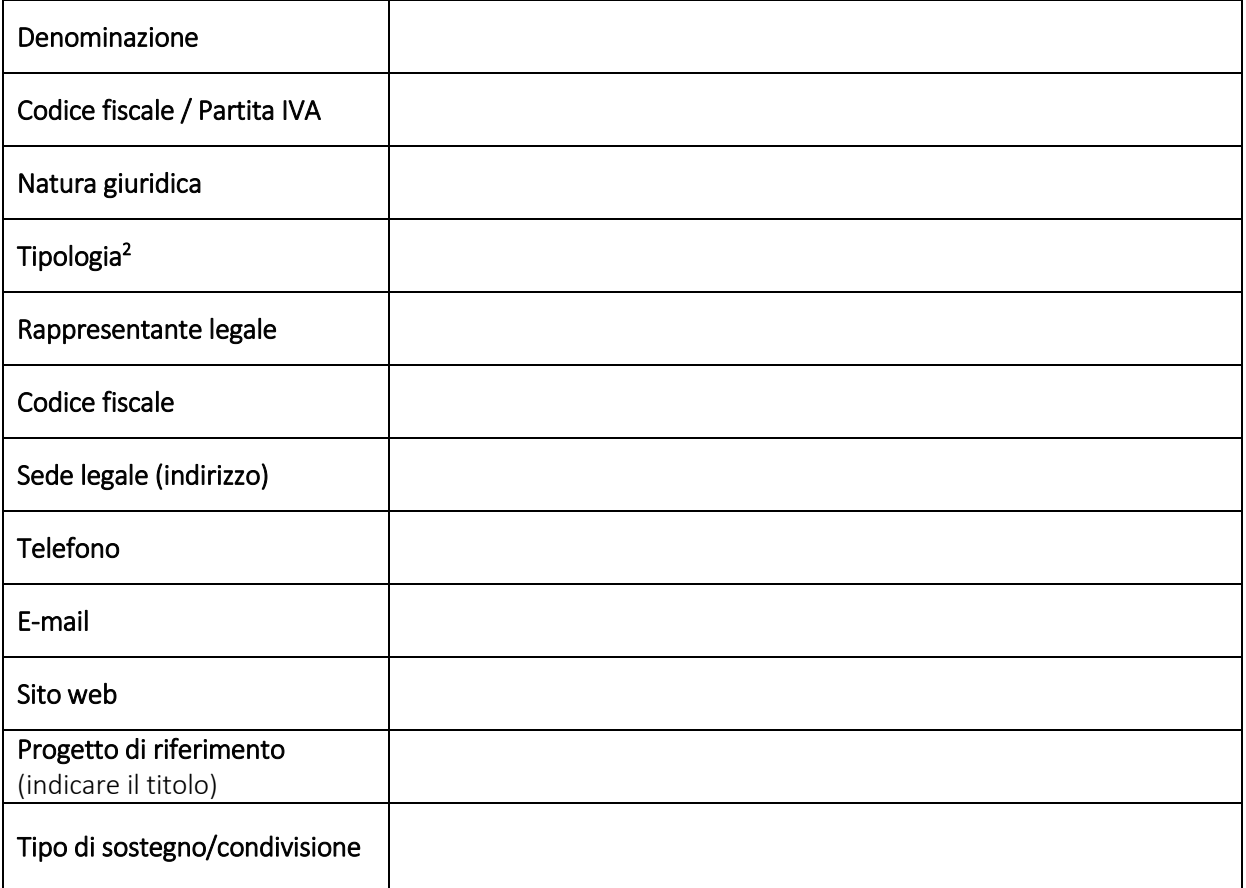

#### PARTNER DI RETE N. 2), ...

1

*(Ricopiare la tabella per ogni nuovo Partner di rete da inserire nel Piano di intervento)*

<sup>2</sup> Come indicato in Allegato A al presente provvedimento sono ammessi: Enti pubblici locali; Aziende ULSS del Veneto; Organizzazioni di volontariato e Associazioni di promozione sociale iscritte al Registro unico nazionale del terzo settore ai sensi del D.lgs. 117/17; Cooperative sociali, di cui all'art. 1, comma 1, lettera a) e lettera b) della legge 381/1991, e loro consorzi, iscritte all'Albo regionale delle cooperative sociali; Istituti scolastici di primo o secondo grado, pubblici e privati; Università degli Studi del Veneto; Imprese profit; Istituzioni ecclesiastiche (parrocchie, patronati, ...); Associazioni generiche (sportive, culturali, ricreative); Organizzazioni di rappresentanza (sindacati, datoriali, patronati, ...); Fondazioni.

# SEZIONE 3 – DESCRIZIONE DEL PIANO DI INTERVENTO

# 3.1 – CONTESTO TERRITORIALE / SETTORIALE DI RIFERIMENTO E ANALISI DEI BISOGNI *(max. 5.000 caratteri)<sup>3</sup> .*

## 3.2 – FINALITÀ GENERALE E OBIETTIVI SPECIFICI *(max. 3.500 caratteri)<sup>4</sup> .*

3.3 - DESTINATARI. Indicare il numero e la tipologia di destinatari, diretti e indiretti, che si intendono raggiungere con il Piano e i singoli progetti che lo compongono (*max. 3.500 caratteri*).

<sup>1</sup> <sup>3</sup> Si chiede di esplicitare in questa sezione anche il processo di definizione del Piano, le modalità di selezione, coinvolgimento e ascolto dei soggetti partner e dei beneficiari, inclusi gli strumenti di partecipazione utilizzati.

<sup>&</sup>lt;sup>4</sup> Si chiede di indicare in questa sezione le possibili interazioni con il Piano Capacitandosi, di cui alla DGR n. 198/2020, specificando se si tratta di una sua integrazione/potenziamento oppure di una nuova progettualità.

3.4 – MONITORAGGIO E VALUTAZIONE. Descrivere il progetto di monitoraggio e valutazione circa l'andamento del Piano, con indicazione di strumenti, metodologie, indicatori misurabili *(max. 3.500 caratteri)<sup>5</sup> .*

3.5 – STRATEGIA DI COMUNICAZIONE E DIFFUSIONE. Indicare le azioni e gli strumenti che si intendono realizzare per consentire la più ampia promozione e diffusione delle attività del Piano, individuando i Partner da coinvolgere e i destinatari finali da raggiungere (diretti, i giovani, e indiretti, cittadinanza, stakeholder, famiglie, scuole, …) *(max. 3.500 caratteri).*

3.6 – ARTICOLAZIONE. Indicare le azioni progettuali che compongono il Piano e loro riferimento alle tre aree di intervento ammissibili*.*

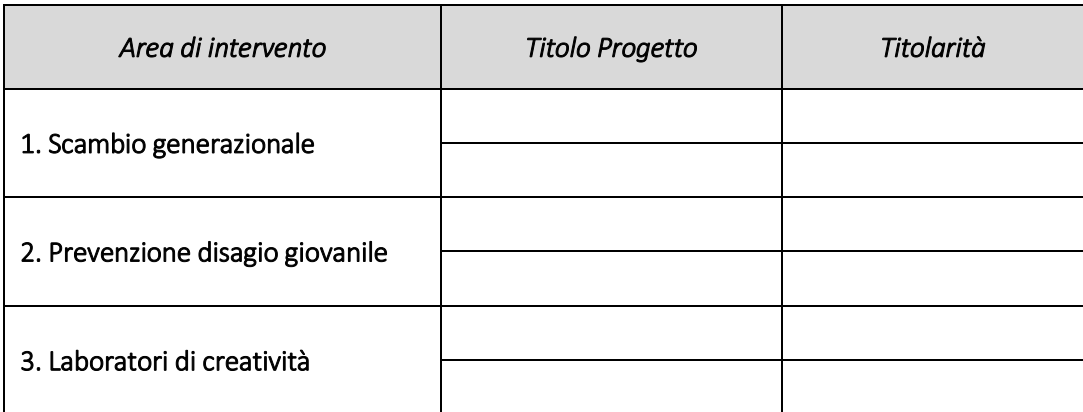

\* Modificare la tabella, aggiungendo nuove righe, secondo le necessità di articolazione del Piano.

1

<sup>5</sup> Si chiede di indicare in questa sezione un progetto del Piano che si distingua in termini di innovazione. Con riferimento al progetto prescelto si esplicitino le modalità, gli approcci e tempi per la sua valutazione di impatto sociale sul territorio.

# 3.7 – RISORSE DISPONIBILI

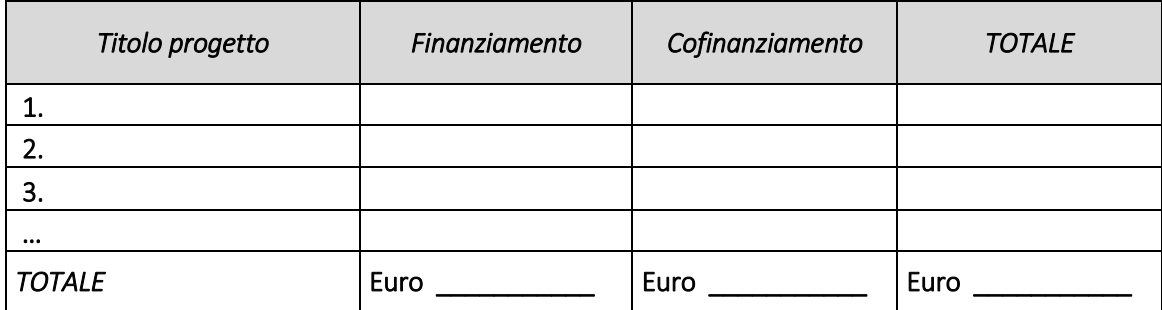

\* Aggiungere altre righe se necessario.

# SEZIONE 4 – DESCRIZIONE DEI SINGOLI PROGETTI

Questa sezione deve essere compilata per ogni progetto inserito all'interno del Piano di intervento.

## 4.1 – TITOLO DEL PROGETTO

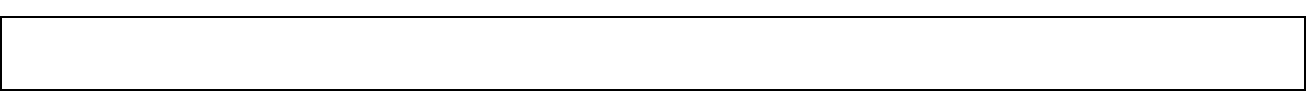

## 4.2 – AREA DI INTERVENTO

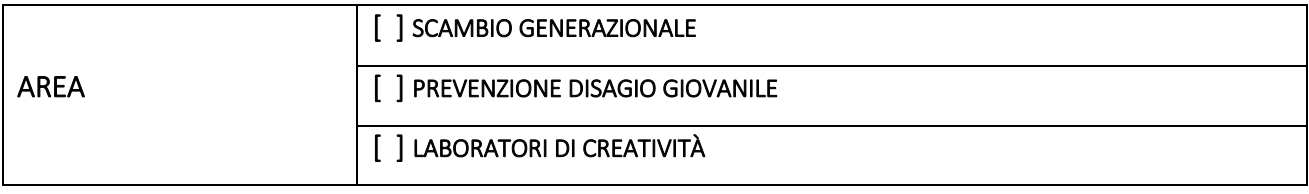

#### 4.3 – SOGGETTO TITOLARE

#### 4.4 – RESPONSABILE

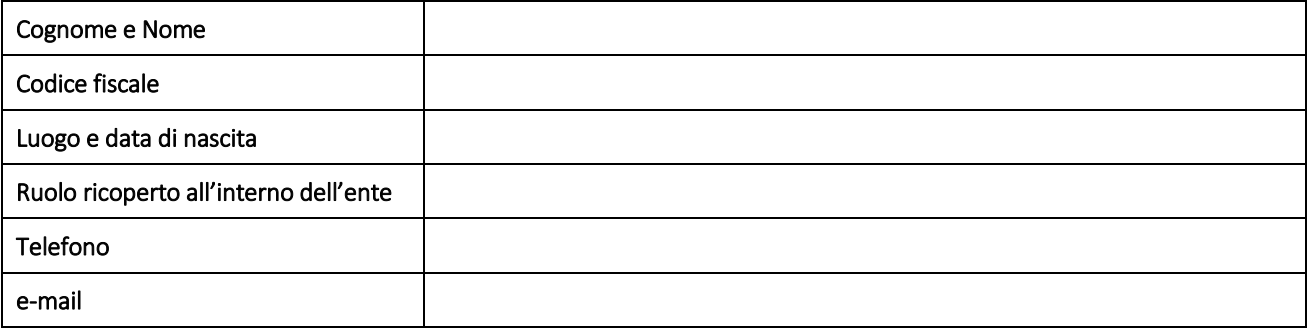

#### 4.5 – PARTNER OPERATIVI E DI RETE

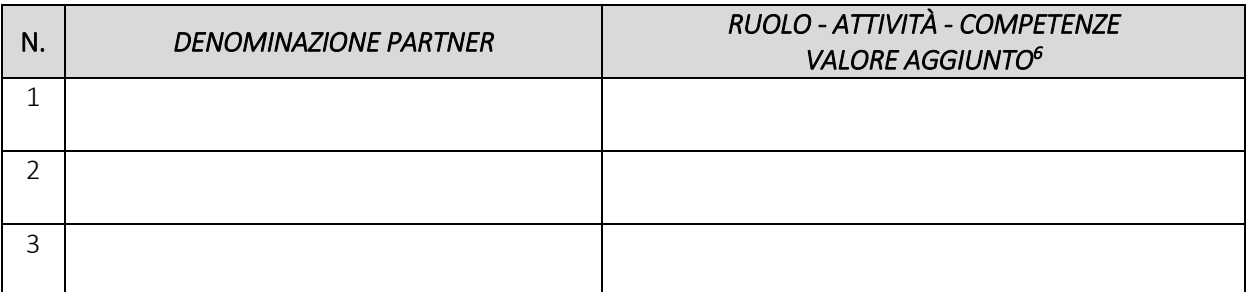

\* Aggiungere altre righe se necessario.

<sup>1</sup> 6 Indicare il ruolo di ciascun partner nel progetto, evidenziando le attività ad esso affidate, le competenze e il valore aggiunto potenziale per l'iniziativa.

4.6 - CONTESTO DI RIFERIMENTO, CON DESCRIZIONE DEL TERRITORIO, DEL TARGET E DEL FABBISOGNO RILEVATO *(max. 3.500 caratteri)<sup>7</sup> .*

## 4.7 – FINALITÀ GENERALE E OBIETTIVI SPECIFICI *(max. 3.000 caratteri)<sup>8</sup>* .

4.8 – DESTINATARI. Indicare il numero e la tipologia di destinatari, diretti e indiretti, che si intendono raggiungere con il progetto (*max. 3.500 caratteri*).

<sup>1</sup> <sup>7</sup> Si chiede di esplicitare in questa sezione anche il processo di definizione del progetto, le modalità di selezione, coinvolgimento e ascolto dei soggetti partner e dei beneficiari.

<sup>8</sup> Si chiede di indicare in questa sezione le possibili interazioni con il Piano Capacitandosi, di cui alla DGR n. 198/2020, specificando se si tratta di un'integrazione/potenziamento di uno specifico progetto (indicare il titolo del progetto).

4.9 - RISULTATI ATTESI, CON RIFERIMENTO A INDICATORI MISURABILI *(max. 3.000 caratteri)*. 9

4.10 - ARTICOLAZIONE PROGETTUALE, CON INDICAZIONE DI FASI, ATTIVITÀ, TEMPI DI REALIZZAZIONE, METODOLOGIE, STRUMENTI (*max. 5.000 caratteri)*.

# 4.11 – ABSTRACT DEL PROGETTO PER PUBBLICAZIONE ON LINE *(max. 10 righe)*.

1

<sup>9</sup> Si chiede di descrivere come si intende monitorare lo stato di avanzamento delle attività del progetto e valutare il raggiungimento degli obiettivi specifici e generali individuati. Includere la spiegazione degli indicatori quantitativi e qualitativi che si propone di utilizzare per la valutazione delle attività e dei risultati del progetto.

# 4.12 – PIANO ECONOMICO DEL PROGETTO, CON INDIVIDUAZIONE DELLE SINGOLE CATEGORIE DI SPESA E RELATIVO BUDGET.

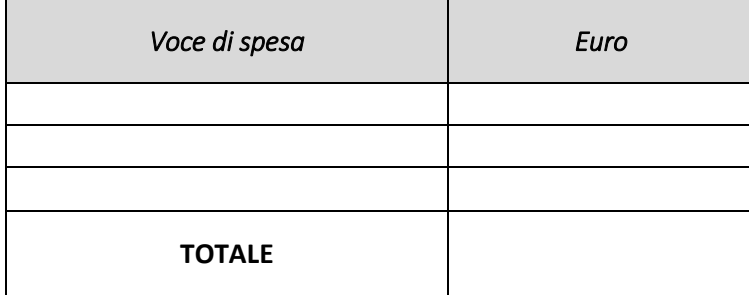

\* Aggiungere altre righe se necessario.

Le voci di spesa ammissibili sono:

- personale interno;
- collaborazioni esterne;
- beni strumentali (attrezzature, mobili, macchinari, computer);
- funzionamento e gestione (amministrazione, locali, spese generali);
- incontri/seminari/laboratori/eventi (costi organizzativi);
- materiali didattici e di consumo (inclusi i dispositivi sicurezza Covid-19;
- materiali di promozione/diffusione;
- supporto agli utenti (vitto, alloggio, trasporto);
- beni durevoli<sup>10</sup>.

#### Il sottoscritto dichiara che il presente Piano consta di n. \_\_\_\_\_\_ progetti, di cui:

- n. \_\_\_ progetti per l'Area "*Scambio generazionale*"
- n. \_\_\_ progetti per l'Area "*Prevenzione e disagio giovanile*"
- n. \_\_\_ progetti per l'Area "*Laboratorio di creatività*"

#### Dichiara inoltre che il presente Piano consta di n. \_\_\_\_\_\_ Partner, di cui:

- n. \_\_\_ Partner *operativi*
- n. \_\_\_ Partner *di rete*

#### i cui moduli di adesione in partenariato sono fornite in allegato.

Luogo, data

Firmato digitalmente dal Legale Rappresentante del Soggetto Titolare del Piano di Intervento

*\_\_\_\_\_\_\_\_\_\_\_\_\_\_\_\_\_\_\_\_\_\_\_\_\_\_\_\_*

<sup>1</sup> <sup>10</sup> Solo nel caso in cui nel Piano sia precisato e garantito il mantenimento della destinazione d'uso originaria anche dopo la conclusione del progetto.